# **serenata-toolbox Documentation**

*Release 0.0.1*

**datasciencebr**

December 08, 2016

#### Contents

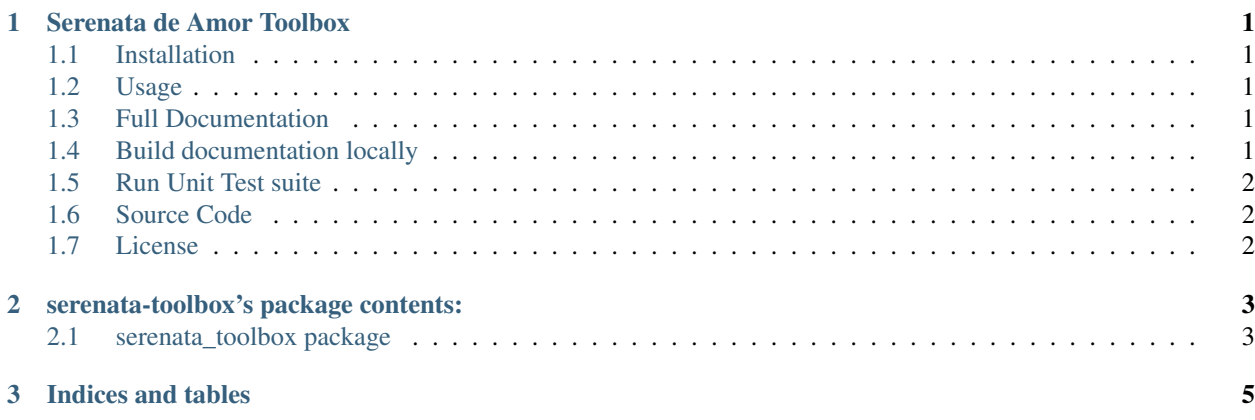

#### **Serenata de Amor Toolbox**

<span id="page-4-0"></span>[PyPI](https://pypi.python.org/) package to support [Serenata de Amor](https://github.com/datasciencebr/serenata-de-amor) and [Rosie](https://github.com/datasciencebr/rosie) development.

## <span id="page-4-1"></span>**1.1 Installation**

As this is a work in progress, clone the repo and use it within your virtualenv.

```
$ git clone https://github.com/datasciencebr/serenata-toolbox.git
$ python setup.py develop
```
serenata\_toolbox is compatible with Python 3+

#### <span id="page-4-2"></span>**1.2 Usage**

```
$ python3
>>> from serenata_toolbox import xml2csv
>>> xml2csv.output('Spam and eggs')
2016-12-01 18:14:26 Spam and eggs
```
# <span id="page-4-3"></span>**1.3 Full Documentation**

[https://serenata\\_toolbox.readthedocs.io](https://serenata_toolbox.readthedocs.io)

### <span id="page-4-4"></span>**1.4 Build documentation locally**

You will need sphinx installed in your machine

```
$ cd docs
$ make clean;make rst;rm source/modules.rst;make html
```
# <span id="page-5-0"></span>**1.5 Run Unit Test suite**

\$ python -m unittest discover tests

# <span id="page-5-1"></span>**1.6 Source Code**

Feel free to fork, evaluate and contribute to this project. Source: <https://github.com/datasciencebr/serenata-toolbox/>

# <span id="page-5-2"></span>**1.7 License**

MIT licensed.

### **serenata-toolbox's package contents:**

#### <span id="page-6-1"></span><span id="page-6-0"></span>**2.1 serenata\_toolbox package**

- **2.1.1 Submodules**
- **2.1.2 serenata\_toolbox.ceap\_dataset module**
- **2.1.3 serenata\_toolbox.datasets module**
- **2.1.4 serenata\_toolbox.reimbursements module**
- **2.1.5 serenata\_toolbox.xml2csv module**
- **2.1.6 Module contents**

**CHAPTER 3**

**Indices and tables**

- <span id="page-8-0"></span>• genindex
- modindex
- search